# Zdir

Z d i rf/N k>O•u(P H P\_ SÑv"vî\_UR ^hz ^•ÿ eà— epcn^"ÿ [‰^Å{€SUÿ O•u(e1O¿0

### Z d i rfA k>O•u F H P\_SÑv, vî\_UR ^hz ^•ÿ eà — epcn^"ÿ [‰^Å{€SUÿ O•u(e1O¿0  $ME-$

Image not found or type unknown

## N. Walmomet Whet Ne T, % E

- 'e‡Nöhash
- '%bntG"g‰Èÿe/c.mp4 .ts .m3u8{l•èRh<\_ÿ
- 'e‡óg, oï bookby e/c v,h < \_ g .t x t .s h .p y .g o .c .c p p y
- \* ' OfficeW(~¿~,,%oÈÿe/c .doc .docx .xls .xlsx .ppt .pptxÿ
- · 'bEENWELTAY:OON · O · · 'y

### Demo

- http://soft.xiaoz.org/
- https://wget.ovh/
- https://libs.xiaoz.top/

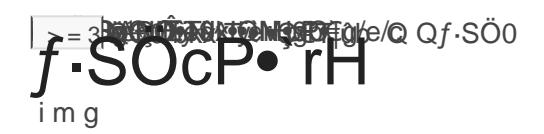

Image not found or type unknown

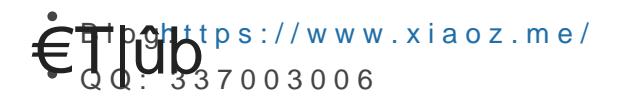

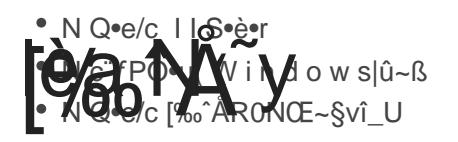

<u>|/w</u>ww/wwwgroot/xx|x|zdi|**|84(kk|**/www/wwwroot/xxx.co||/www/wwwroot/xx|\$9. eQogn}Y,N ÿ  $\bullet$  l  $\Omega$ /www/wwwroot/xxx.com/ - zÙp<sup>1</sup>h9vî U zdir - zdirn•x•ï " dir1 -  $-\frac{6}{90}$ e(ûSÖv"e‡NöY9 

 $\overrightarrow{O}$ O $\overrightarrow{O}$ <sup>i</sup> r ·  $\overrightarrow{A}$ z **r** og<sup>‡</sup>Ng $\overleftrightarrow{X}$ ‰ãS‹R0zÙp<sup>1</sup>h9vî\_UN v<sub>n</sub> 000 1900 pcl zdir/config.php 3. config.phpetNöy (3/4000QzUQs.(10 clo)(10 [Æx {|

4 zdin config.phtp://weitWeity.phtps/TN:

**ÿex** You(N ) Way 2 o v h / z d i r d o w n

## $N$  g i n  $xO^*$ —Y

- · zdir/index.p index zdir/index.php index.html index.htm index.php
- - ‰•W rewrite ^/static/(.+) /zdir/static/\$1 break;

N e<sup>1</sup>f/N N\*y:O<sup>('</sup>M. (-h9cn`"v, [ž-E`ÅQu. U^LOîe9ÿ

```
server {
 listen 80;
 server_name localhost;
 #access_log /var/log/zdir.log combined;
 index zdir/index.php index.html index.htm index.php;
 root /data/wwwroot/default;
 #rewrite
 rewrite ^/static/(.+) /zdir/static/$1 break;
 #error_page 404 /404.html;
 #error_page 502 /502.html;
 location ~ [\wedge / ] \backslash . \text{php}( / | \text{\$}) {
   fastcgi_pass 127.0.0.1:9000;
   fastcgi index index.php:
```

```
include fastcgi.conf;
 \}location ~ .*\.(gif|jpg|jpeg|png|bmp|swf|flv|mp4|ico)${
   expires 30d;
   access_log off;
 \}location \sim .*\.(js|css)?$ {
   expires 7d;
   access_log off;
 \left\{ \right\}location \sim /\.ht {
   deny all;
 \}\left\{ \right.
```
### ApacheO\*-Y`

Apac //www/wwwroot/xxx.com/zdir/.htac //www/wwwroot/xxx.com/.h .htacce c: c: 10 12

RewriteEngine On DirectoryIndex zdir/index.php RewriteRule 'static/(.\*)\$' zdir/static/\$1 [L]

## $D$  o c k e re<sup>1</sup> [‰ $\hat{A}$ ]

docker run --name="zdir" \ -d -p  $1080:80$  --restart=always \ -v /tmp/zdir:/data/wwwroot/default \  $h$ elloz/zdir

- · 108 § N:Y · è vie îzïSãy Sï·ê LOîe9
- Itmp/zd v zdirepcnc · Pi\_w Si · ê LO îe 9

 $\hat{f} \hat{\beta} Y$ <sub>{</sub> $\hat{\beta} f$ s<sup> $\hat{\gamma}$ </sup> $\hat{\gamma}$  $\hat{\gamma}$ ww.xiaoz.me/archives/14809

## config.php

 $|$  config.php

```
$siteinfo = array(
		"site_name"	=>	"<i class='fa fa-sitemap' aria-hidden='true'></i> xiaoz软件库",
\Box"title"\Box=>\Box"Zdir ",
\square"keywords" [=>\square"zdir, h5ai, Directory Lister, Fdscript, , ",
T description" [=>[]'Zdir PHP
\Box;
```
- site\_name
- title:
- keywords
- description

```
\!Signore<sup>[</sup> array(
\mathbb{T}^{\mathsf{r},\mathsf{u}},
\Box'.git",
		"favicon.ico",
		"functions",
\Box" config.php",
\Box" index. php",
		"static",
		"LICENSE",
		"template",
\Box" cache. php",
		"indexes.php"
\Box;
```
 $|\text{signore}|$ 

## Markdown

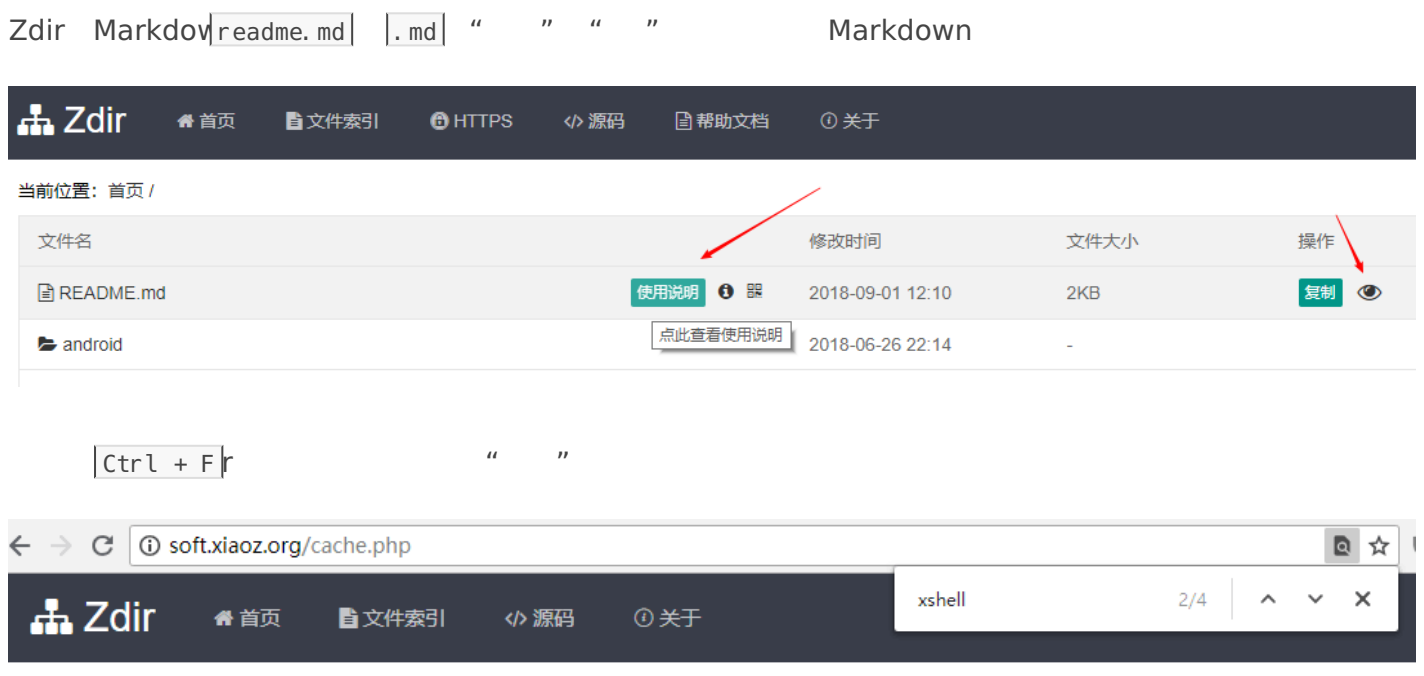

### 文件索引 - 该数据缓存于2018-06-26 04:41:32

#### $\blacktriangleright$  temp ■ ./temp/Lepton-1.4.0-win.7z ■ ./temp/libmcrypt-2.5.7.tar.gz ■ ./temp/phpMyAdmin-4.7.3-all-languages.zip demp/yaaw-master.zip ■ /temp/putty.exe ■ /temp/<mark>Xshell</mark>5.exe ■ /temp/mongodb-linux-x86\_64-rhel70-3.4.6.tgz ■ /temp/php-7.1.7.tar.gz  $\blacktriangleright$  shell **■**./shell/serverspeeder-all.sh **■**./shell/sync.sh ■ /shell/mysync.sh ■ /shell/nginx.sh ■ /shell/time.sh **■** ./shell/port.sh **■**./shell/install\_nginx.sh ■ /shell/aria2\_64.sh ■ /shell/synctime.sh **E**-book 图 ./e-book/ZABBIX从入门到精通v3.0.1+-+运维生存时间 (2016) .pdf 圖 ./e-book/ZABBIX从入门到精通v3.0.1 - 运维生存时间 (2016) .mobi

#### $|$  Unable to open file!  $|$  functions/caches  $|$

 $\vert$  index.php?c=cache&del=cache $\vert$ 

 $\mu$  , and  $\mu$  , and  $\mu$  , and  $\mu$  , and  $\mu$  and  $\mu$  and  $\mu$  and  $\mu$  and  $\mu$  and  $\mu$  and  $\mu$  and  $\mu$  and  $\mu$  and  $\mu$  and  $\mu$  and  $\mu$  and  $\mu$  and  $\mu$  and  $\mu$  and  $\mu$  and  $\mu$  and  $\mu$  and  $\mu$  and  $\mu$  a

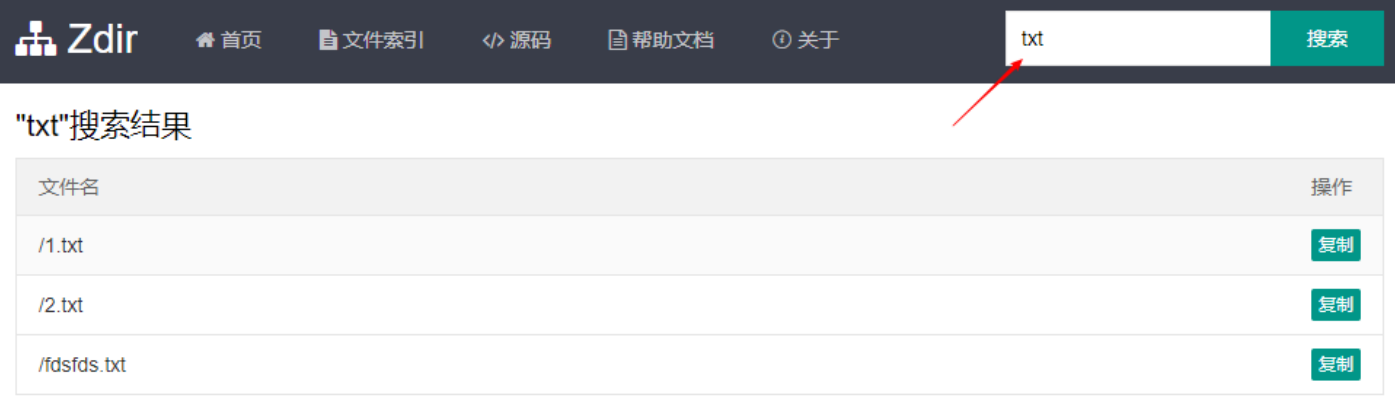

 $|\text{functions}/\text{admin.}~\text{php}||$  zdir  $|\text{config.}~\text{php}|$ 

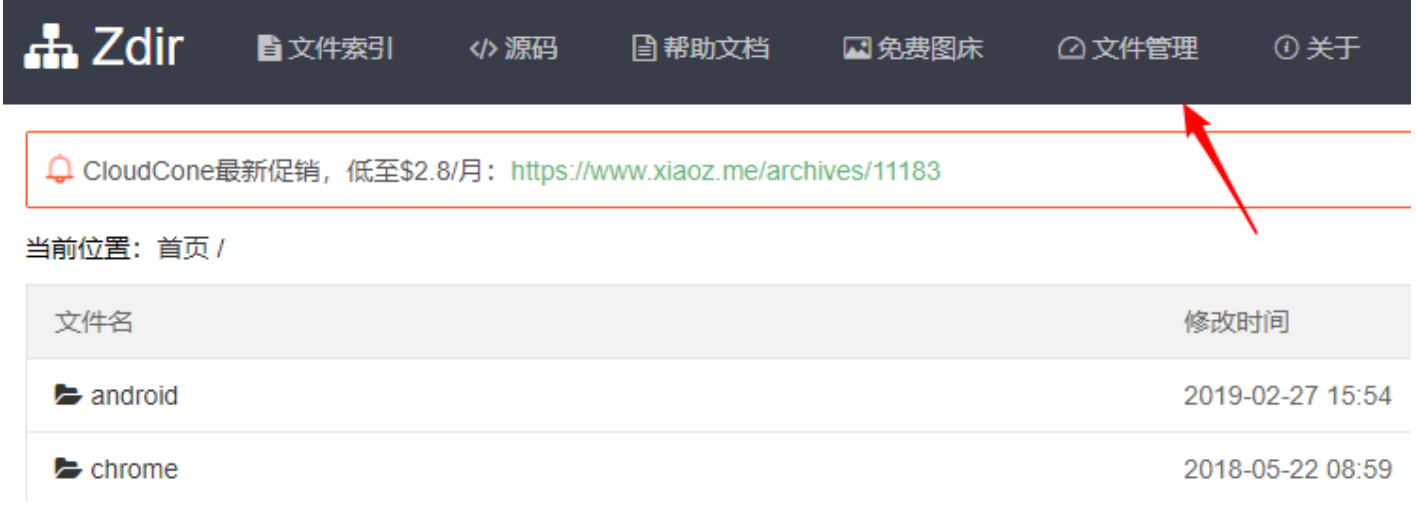

 $|?$ admin  $|\delta$ admin  $|\delta$ 

|config.p<mark>H(FN-©©⊅Nylö≏¼v</mark>∙n

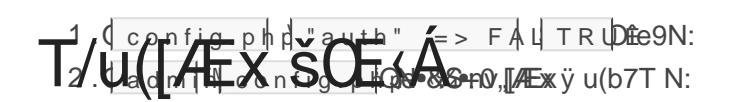

### Office

UTTICE<br>1. Office API, Zdir

 $2.$  IP

### Unable to open file!

 $zdir/functions/caches$ 

Oneinstack Inmwww.rg

 $chown$  -R www:www /

 $1970$ 

## $\dot{\rm v}1.55$ -20210111  $\dot{v}$ 1.5-20200531 v2.0.0-20210809

- 此版本可将Zdir放在子目录中  $\bullet$
- $\bullet$ 优化CSS
- **BUG**
- $\bullet$  static/tongji.js <br>Zdir
- $\bullet$  config.php
- $\bullet$  config. json

## v1.2-20200425

- $\bullet$ Windows
- $\bullet$ tinyfilemanager
- $\bullet$ parsedown
- $\ddot{\phantom{0}}$

## v1.2-20190528

- video.js DPlayer
- $\bullet$

## v1.1-20190316

- $\bullet$ jQuery
- $\bullet$ 2 XSS
- $\bullet$ .php
- l.

## v1.0-20190117

 $\bullet$ **BUG**